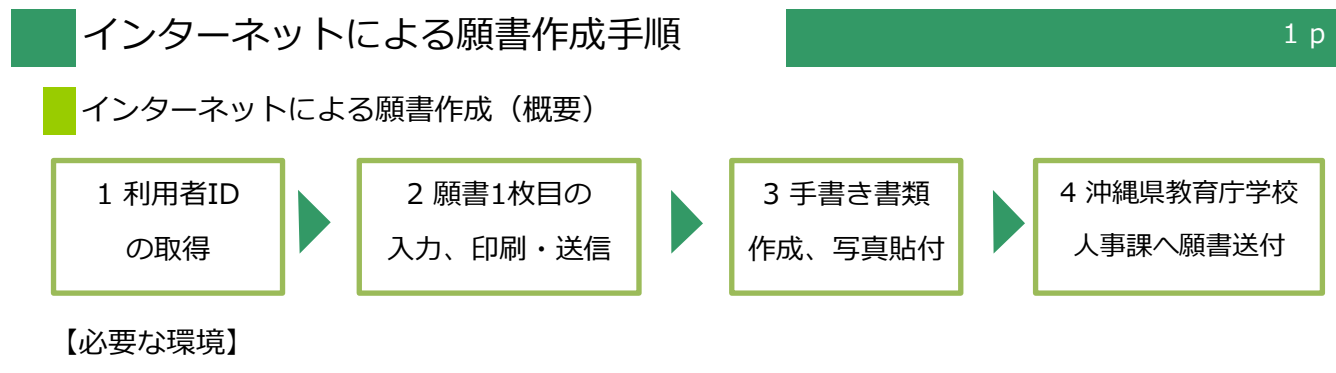

- ●インターネットのできるPC ●プリンター ●A4用紙(通常のコピー用紙で可)
- ●メールアドレス( 「eap-system-okinawa@s-kantan.com」からメール受信が可能な設定にすること) 【注意事項】
- **・願書は、沖縄県教育庁学校人事課に[郵送(特定記録郵便・簡易書留)]してください。 インターネットで、手続は完了しません。**
- ・予期せぬシステムトラブルについての責任は一切負いません。
- ・実施要項、この作成手順をよく読んでください。

【電子申請システムについてのお問合わせ】

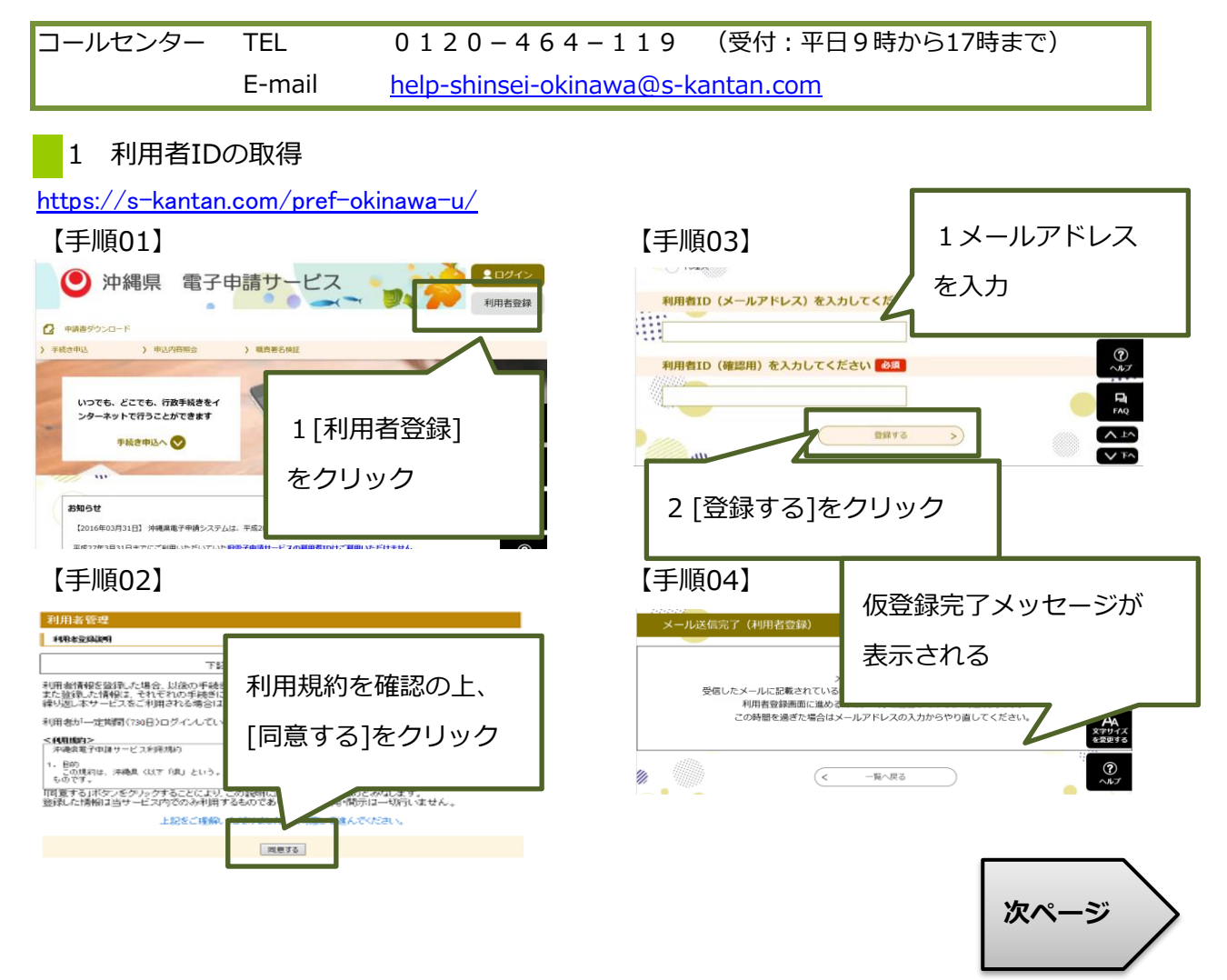

コールセンター 0120-464-119(平日9:00-17:00) help-shinsei-okinawa@s-kantan.com

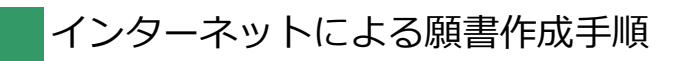

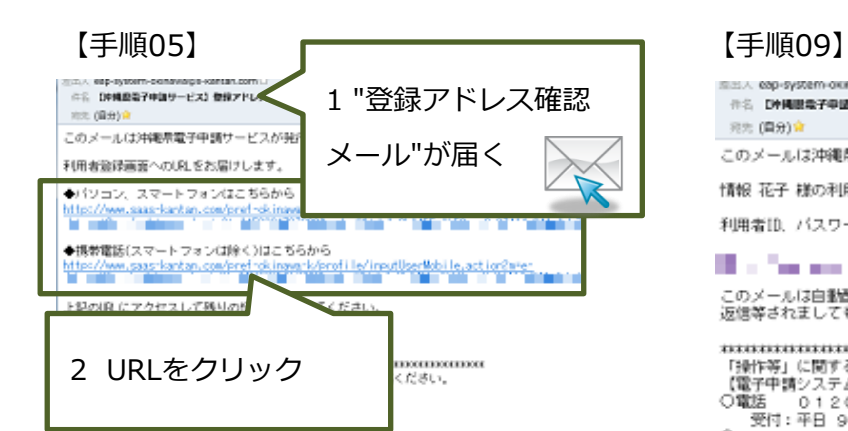

## 【手順06】

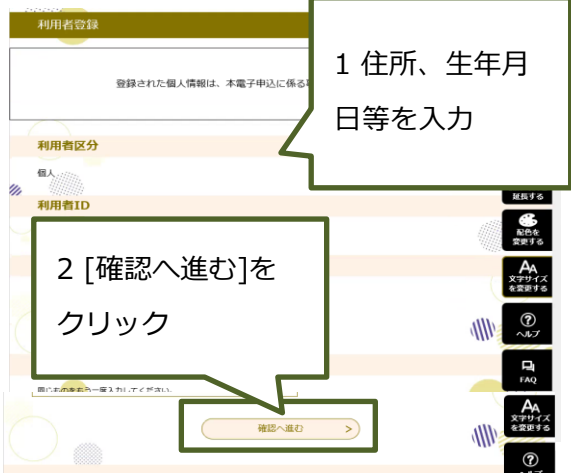

## 【手順07】

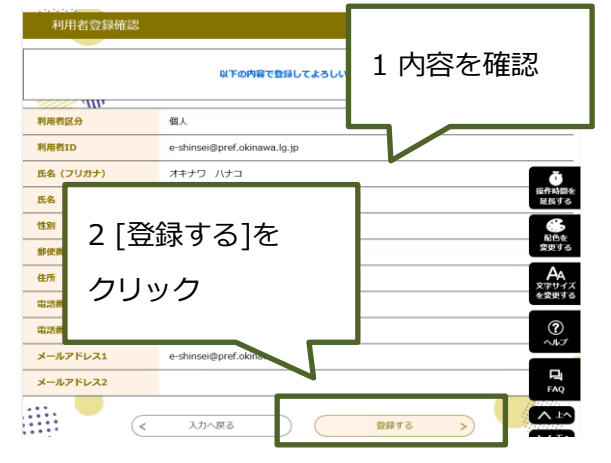

## 【手順08】

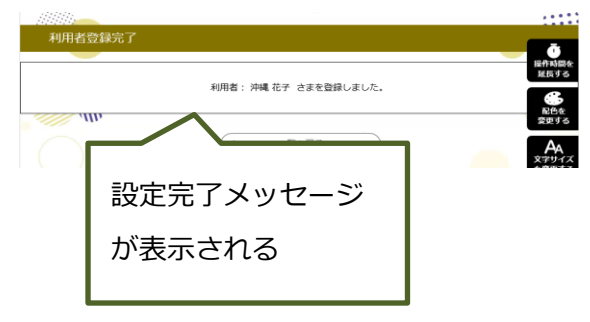

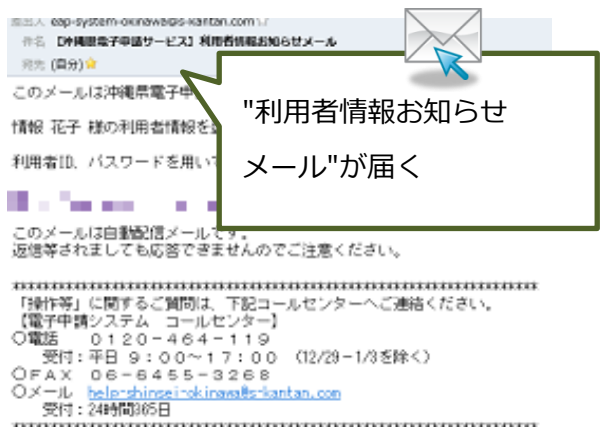

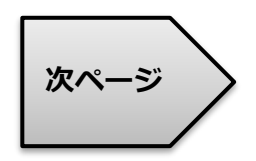

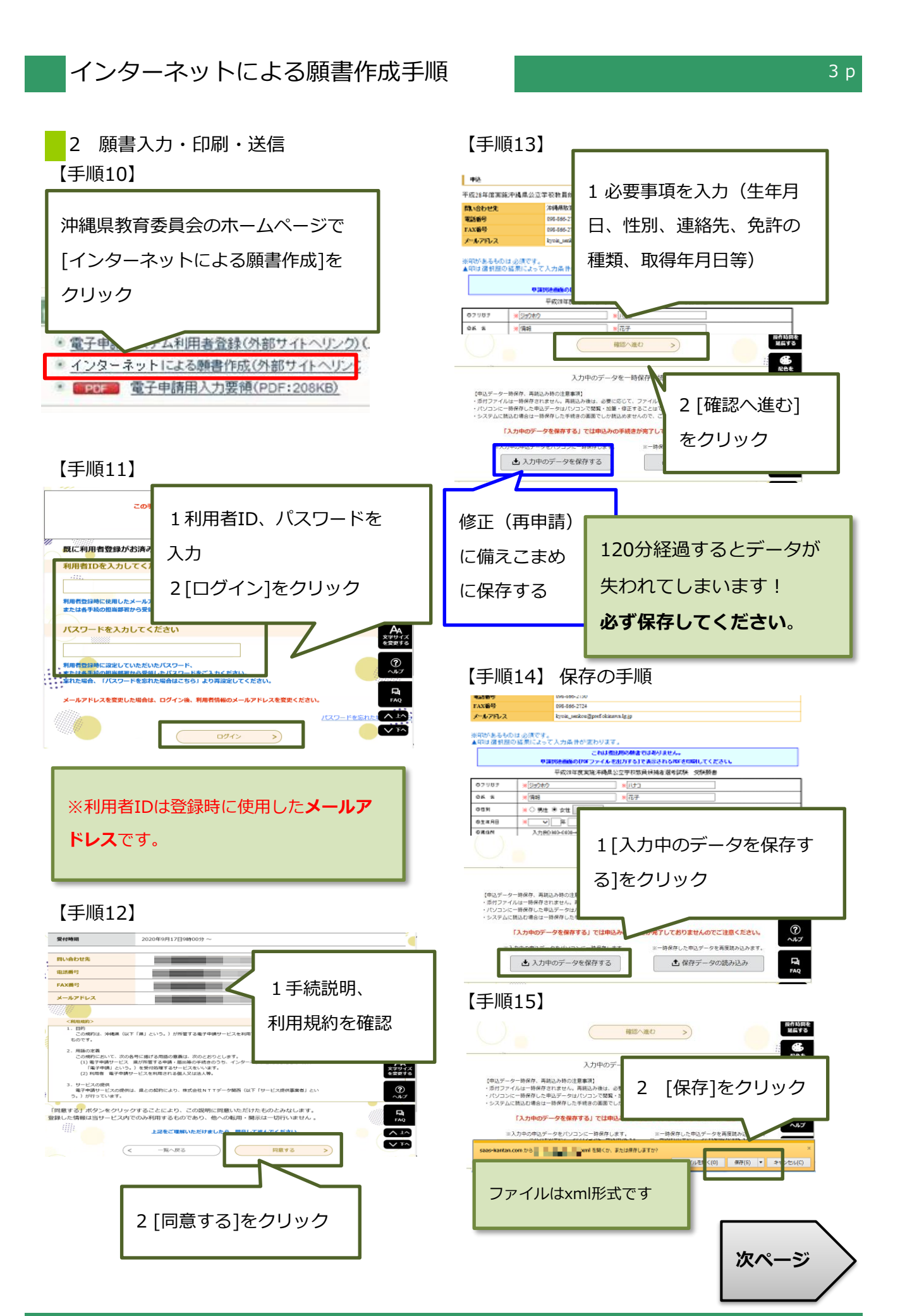

コールセンター 0120-464-119(平日9:00-17:00) help-shinsei-okinawa@s-kantan.com

【手順16】 保存したファイルから再開 【手順18】

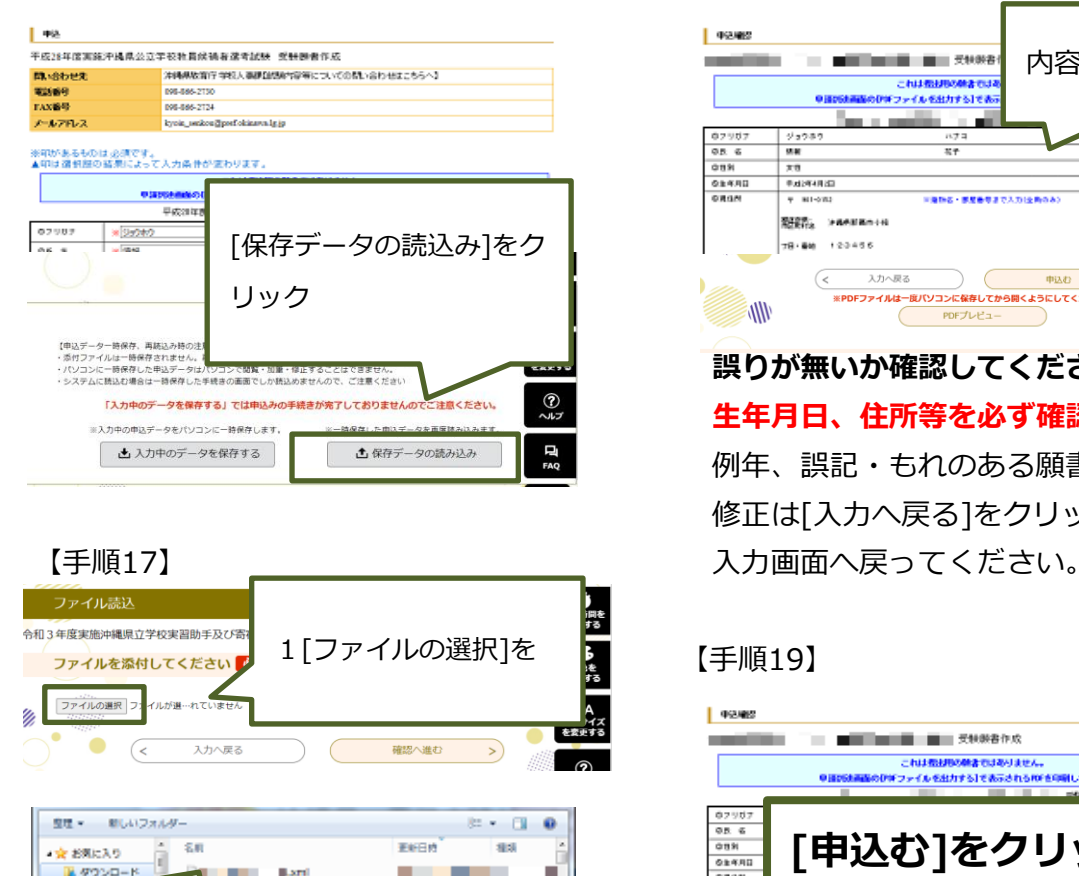

更新日時

٠

m.

\$8.9

an di **CONTRACTOR** 

**CONTRACTOR ALC: YES** 

**CONTRACTOR** 

**COLLECT** ٠

 $\sim$ 

2【手順14~15】で保存 したxmlファイルを選択

**Barrier Barri** 

金 お気に入り

■ ダウンロー

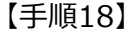

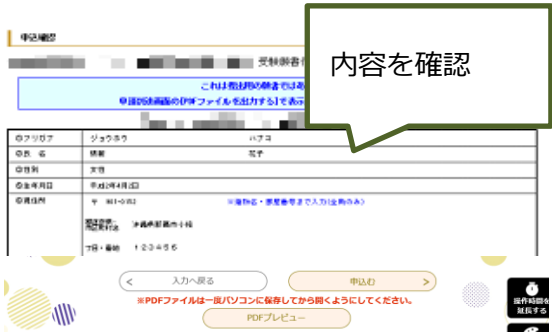

**誤りが無いか確認してください! 生年月日、住所等を必ず確認して下さい!** 例年、誤記・もれのある願書があります。 修正は[入力へ戻る]をクリックして

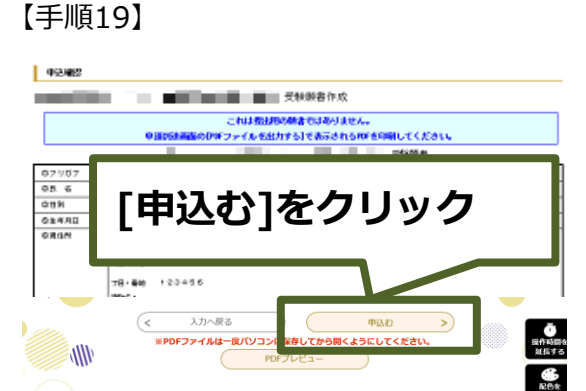

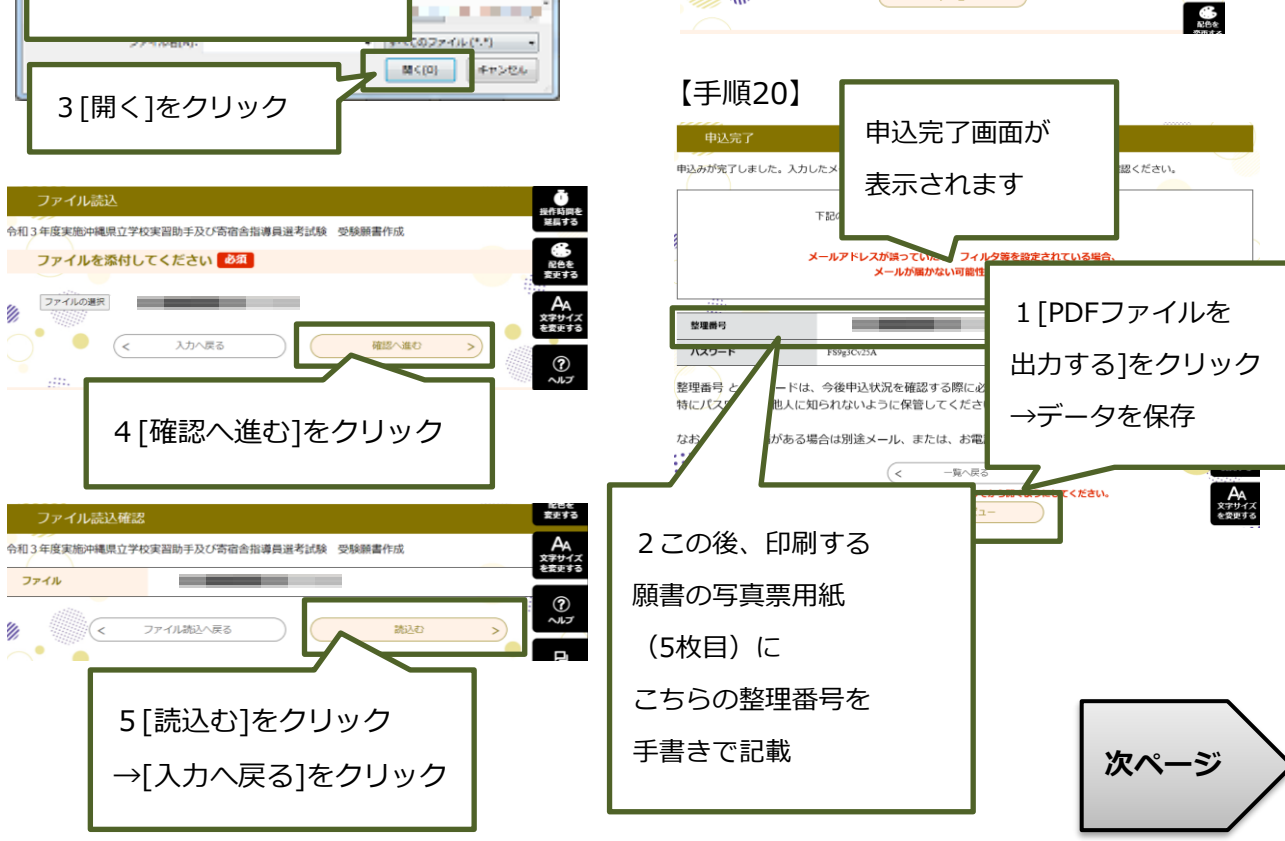

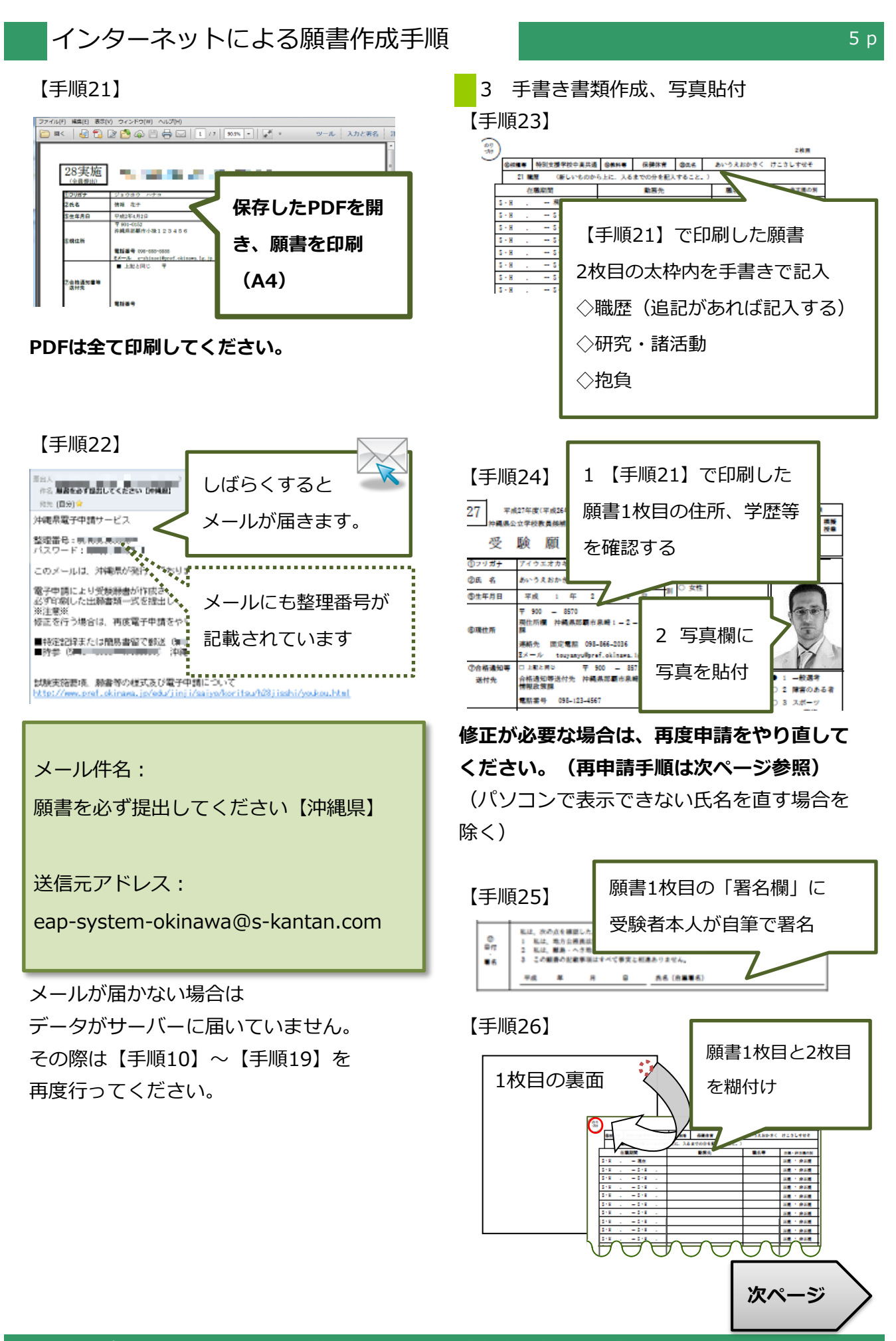

コールセンター 0120-464-119(平日9:00-17:00) help-shinsei-okinawa@s-kantan.com

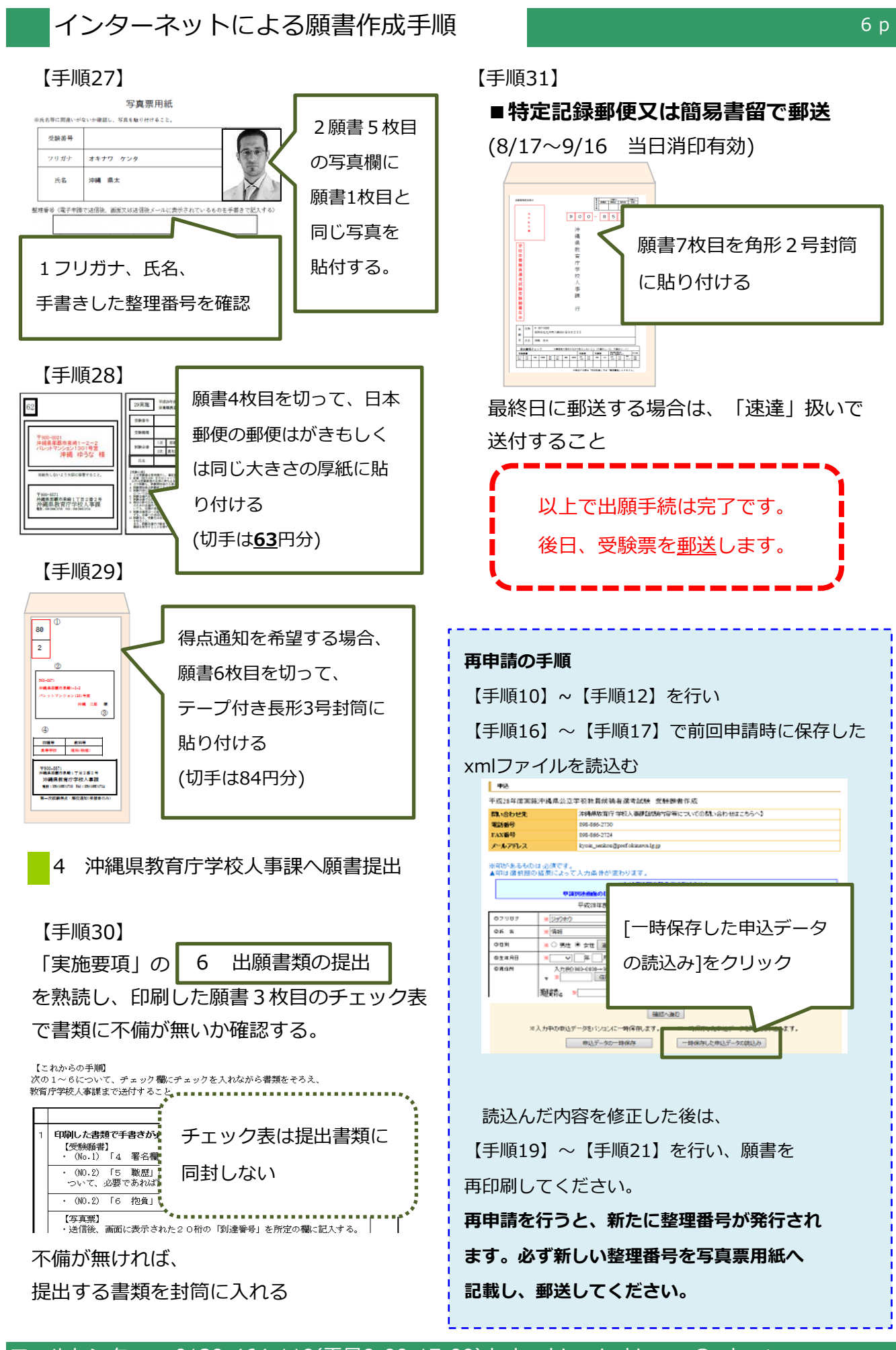

コールセンター 0120-464-119(平日9:00-17:00) help-shinsei-okinawa@s-kantan.com